# **4 Metodologia para Otimização de Carteiras de Investimento**

A seguir, é descrita uma metodologia que permite otimizar a composição de uma carteira de ativos reais, em particular projetos de investimentos com opções. Esta otimização se dá em função da medida Omega (Ω), que leva em conta níveis de risco e retorno desejados. A metodologia proposta consta de três etapas.

# **4.1. Etapa I: Modelando a Informação**

A conformação de uma carteira de ativos reais se torna mais complicada do que no caso de ativos negociáveis no mercado. Isto porque não existe, geralmente, um histórico de projetos similares nos quais se poderia assumir um determinado comportamento do seu retorno e/ou volatilidade. E, mesmo que existisse um projeto parecido, o contexto futuro certamente será diferente, fazendo, em princípio, cada investimento ser único.

Nesta primeira etapa é apresentada uma seqüência de passos que permitirá recompilar e modelar a informação em relação aos projetos que compõem a carteira, para posteriormente otimizar a sua composição.

### **4.1.1. Primeiro passo: Identificação dos Fatores de Risco nos Projetos**

Os fatores de risco são aquelas variáveis que estão sujeitas a incerteza, e que causam um impacto relevante nos fluxos de caixa do projeto. Sua adequada estimativa é de vital importância, visto que determinará a viabilidade ou não de um empreendimento.

As incertezas podem ser classificadas principalmente em três tipos:

a) Incerteza Econômica: a qual se origina diretamente dos movimentos gerais do ambiente econômico, sendo que não se tem quase nenhum controle sobre os resultados futuros que podem apresentar. Este tipo de incerteza gera o "risco de mercado" do projeto. Por exemplo, podem ser consideradas variáveis com incerteza econômica o preço das commodities, taxa de juros, taxa cambial, demanda de produtos pelo mercado, e outras mais do ambiente externo.

b) Incerteza Técnica: esta incerteza não se encontra relacionada aos movimentos econômicos externos, e sim aos que a própria companhia possui. Este tipo de incerteza gera o "Risco Privado" do projeto. A incerteza técnica não se revela com o tempo, como acontece com as incertezas econômicas, e são necessários efetuar investimentos seqüenciais, para identificar melhor o verdadeiro cenário. Por exemplo, existe incerteza técnica no volume de minério de uma mina nova, nas reservas de petróleo de uma jazida, nos custos envolvidos em projetos de Pesquisa e Desenvolvimento.

c) Incerteza Estratégica: É resultado das ações de outras empresas no mercado. Por exemplo, aquisições, fusões de empresas, leilões de privatização do governo, entrada de novos concorrentes, o ingresso de empresas oferecendo produtos substitutos ou complementares. Esta incerteza é modelada através da teoria de jogos, encontrando um ponto de equilíbrio que permita lidar satisfatoriamente diante de eventuais ações dos outros "jogadores".

A metodologia apresentada exemplificará basicamente variáveis sujeitas a risco de mercado as quais são encontradas em quase a maioria dos projetos de investimento. A metodologia pretende ser o mais geral possível e posteriormente poderia ser estendida para outros casos onde sejam consideradas incertezas técnicas e estratégicas.

# **4.1.2. Segundo passo: Modelagem das Variáveis com Incerteza**

Uma vez identificadas as variáveis sujeitas a risco de mercado, o seguinte passo consiste em encontrar um modelo que preveja seu comportamento futuro. Para isso pode se recorrer a diversas técnicas, entre as principais, tem-se:

#### **A) Modelagem Econométrica**:

Na qual são explorados principalmente os modelos de regressão simples ou múltiplas, tendo como o método de estimativa mais utilizado os Mínimos Quadrados Ordinários e a Máxima Verossimilhança. As diversas modelagens econométricas<sup>5</sup> baseiam-se principalmente na análise de séries históricas, e a

 $\overline{a}$ 

<sup>5</sup> Consulte-se Johnston e Dinardo (1997).

partir delas procura-se estimar seu comportamento futuro. Não são levados em conta cenários favoráveis ou desfavoráveis que são previstos para o futuro, os quais poderiam mudar significativamente o comportamento histórico da variável em estudo. Recomenda-se esta modelagem quando existem ciclos sazonais na demanda ou nos preços (se utiliza muito no setor elétrico) ou quando são identificados efeitos causados diretamente por cenários passados, defasados por algum período de tempo.

#### **B) Modelagem por processos estocásticos**:

A modelagem de uma variável por processos estocásticos geralmente leva em consideração seu comportamento histórico, o qual serve como uma primeira estimativa para o cálculo dos seus parâmetros. Dependendo de como o cenário futuro se vislumbre podem se fazer ajustes periódicos aos parâmetros, já seja por meio de estimativas analíticas baseadas em atualizações dos dados históricos, ou, se for o caso, definidos pelo bom senso do analista.

Cabe ressaltar que a metodologia concentra-se basicamente na modelagem das variáveis de risco por meio de processos estocásticos.

A seguir, descrevem-se os processos estocásticos mais difundidos na literatura.

#### 1) Movimento Geométrico Browniano (MGB)

Modelo proposto inicialmente por Black e Scholes (1973) e Merton (1973). O modelo é representado pela Equação (34).

$$
dS_t/S_t = \alpha dt + \sigma dZ , \qquad (34)
$$

onde  $S_t$  é o preço do ativo subjacente observado no instante inicial t,  $\alpha$  é a taxa esperada de crescimento do preço, σ a volatilidade da taxa de crescimento do preço (variância proporcional ao tempo), e,  $dZ = \epsilon_1 (dt)^{1/2}$  é o incremento do processo de Wiener com  $ε_t \sim \text{NID}(0,1)$  e dt é o diferencial do tempo.

2) Processos de Reversão à Média

Uma das críticas feitas ao modelo MGB é justamente relacionada à não estacionariedade implícita do processo (a média e a variância crescem exponencialmente com o tempo). Pressões competitivas de ofertas e demandas, observadas principalmente em preços de commodities, tendem a reverter para algum nível sustentável de preço no longo prazo. Entre os principais, tem-se o processo de Reversão à Média Aritmético e o Geométrico.

Este processo é modelado através da Equação (35):

$$
dS = \eta(S - S)dt + \sigma dz, \qquad (35)
$$

onde o parâmetro η corresponde à velocidade de reversão e  $\bar{S}$  é a média de longo prazo. Este modelo às vezes é criticado porque S pode tomar valores negativos.

### (2b) Processo de Ornstein-Uhlenbeck Geométrico

Desenvolvido inicialmente por Dixit e Pindyck (1994), apresenta a forma da Equação (36):

$$
\frac{dS}{S} = \eta(\overline{S} - S)dt + \sigma dz , \qquad (36)
$$

onde η é a velocidade de reversão e  $\bar{S}$  é a média de longo prazo. Neste processo estocástico, a variável S somente pode tomar valores positivos.

#### 3) Processos com Saltos

De forma a modelar a leptocurtose presente nas séries de preços das ações, Merton (1976) introduziu pioneiramente um artigo em que preços apresentavam descontinuidades, modelo que possuía mais aderência à realidade. Isso foi realizado adicionando um termo de saltos (jumps) estocásticos e imprevisíveis modelados como um evento de Poisson. Inicialmente proposto para precificação de ações, de taxas de juros e de taxa de câmbio, esse modelo foi posteriormente desenvolvido para evolução dos preços do petróleo em Dias e Rocha (1999).

#### (3a) Modelo de Merton

O modelo de Merton (1976) está dado pela Equação (37):

$$
\frac{dS}{S} = (\alpha - \lambda k)dt + \sigma dz + dq, \qquad (37)
$$

onde:

 0, com probabilidade (1-λdt), Y-1, com probabilidade (λdt),  $dq =$ 

 $k = E(Y-1)$ , e, Y~Lognor(k+1, $\delta^2$ ),

onde λ é a freqüência dos saltos (variável de Poisson), Y é variável que representa a magnitude do salto que tem distribuição lognormal de média k+1 e variância  $\delta^2$ , e dq e dz são variáveis não correlacionadas. Observe que o modelo é compensado na tendência no sentido que o termo de salto não influencia a taxa de crescimento dos retornos do preço, ou seja, o valor esperado do preço evolui de acordo com a taxa exponencial αdt.

#### (3b) Modelo de Das

Inicialmente proposto para evolução de taxas de juros o modelo de Das (1998) propõe reversão à média com possibilidade de saltos e volatilidade tipo ARCH. O modelo na sua forma em tempo discreto é dado pela Equação (38):

$$
\Delta S = \eta (S - S) \Delta t + \sigma \Delta z + dq , \qquad (38)
$$

onde:

 $[\Delta S_t - E(\Delta S_t)]^2$  $_{0}$   $\cdot$   $\alpha_{1}$   $\mu$ <sub>0</sub> $\cdot$   $\mu$ <sub>1</sub> $\mu$ <sub>0</sub> $\cdot$  $\sigma_{t+\Delta t}^2 = a_0 + a_1 [\Delta S_t - E(\Delta S_t)]^2$ , 0, com probabilidade (1-λ∆t), Y-1, com probabilidade (∆t), k=E(Y-1), e, Y~N(k, $\delta^2$ ).  $dq =$ 

A estimativa dos parâmetros dos diversos processos estocásticos é sempre um desafio. Muitas das vezes o bom senso do analista ajuda muito neste trabalho. Se basear a estimativa dos parâmetros em dados históricos, uma maneira bastante prática é pela maximização da função de máximaverossimilhança, como feito em Das (1998).

### **4.1.3.**

## **Terceiro passo: Determinação das Correlações entre as Variáveis de Risco dos projetos da Carteira**

Uma vez identificadas as variáveis sujeitas a risco e posteriormente modeladas estocasticamente, pode-se determinar a correlação que existe entre elas analisando o seu comportamento histórico. Esta é a maneira mais apropriada de determinar a correlação em variáveis sujeitas a risco de mercado, nas quais a metodologia se concentra. Isto é muito importante visto que a carteira de projetos será simulada com todos os projetos simultaneamente, e a correlação entre as variáveis com incerteza deve ser levada em conta, visto que sua influência será refletida nos outputs de cada projeto dentro da carteira, para capturar assim o grau de iteração entre eles.

Para o cálculo da matriz de correlações, suponham-se que existam J variáveis de risco (VR<sub>1</sub>, VR<sub>2</sub>,..., VR<sub>J</sub>) e tem-se o histórico das suas realizações entre o período t є {1, 2, ...,M}. Em primeiro lugar calculam-se as variâncias de cada ativo "j" individualmente:

$$
VAR_{j} = \sum_{t=1}^{M} \left[ VR_{j,t} - E[VR_{j}] \right]^{2} prob_{t}, \qquad (39)
$$

onde, VR<sub>i,t</sub> representa o valor que a variável de risco j toma no período t, e prob<sub>t</sub>, é a probabilidade de ocorrência do evento no período t.

A seguir, calcula-se a covariância (COV) entre duas VR, j e j':

$$
COV_{jj'} = \sum_{t=1}^{M} [(VR_{j,t} - E[VR_j])x((VR_{j',t} - E[VR_{j'}]) )prob_t].
$$
 (40)

A covariância representa a forma positiva ou negativa em que duas VR se encontram relacionadas, quantificando tal relação. Mas às vezes resulta em um número de difícil interpretação, por isso é melhor utilizar a correlação, a qual é uma covariância padronizada, cujos resultados variam de –1 a 1 (-1 indica perfeita correlação negativa entre as variáveis, 1 perfeita correlação positiva). Matematicamente é calculada de acordo com a Equação (41):

$$
\rho_{jj'} = \text{COV}_{jj'} / \left(\sqrt{\text{VAR}_j} \sqrt{\text{VAR}_j}\right),\tag{41}
$$

onde,  $ρ_{ij}$  é a correlação entre j e j' chamado também de coeficiente de correlação de Pearson, COV<sub>ij'</sub> é a covariância entre j e j',  $\sqrt{\text{VAR}}_{\text{j}}$  é o desviopadrão de j (raiz quadrada da variância de j), e,  $\sqrt{VAR_i}$  é o desvio-padrão de j'. Dado que o desvio-padrão é sempre positivo, a correlação conserva o sinal da covariância. Quanto mais próximo da unidade (positiva ou negativa), indicará uma correlação mais forte entre duas variáveis.

Assim, a matriz de correlações, apresenta a seguinte forma:

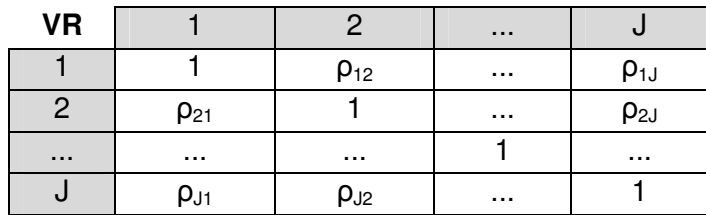

A rigor, o coeficiente de correlação de Pearson deve se empregar em variáveis cujas distribuições sejam elípticas. Uma distribuição elíptica é aquela que possui densidade constante em forma de elipsóides. Em duas dimensões, as linhas de contorno da superfície da densidade são elipses. Por exemplo, a Distribuição Normal Multivariada é elíptica. Pelo exposto em Embrechts et al. (1999) em situações não elípticas, para capturar com alto grau de precisão as relações de dependência entre duas variáveis, sugere a utilização de Cópulas. Em Joe (1997) e Nelsen (1999) aborda-se amplamente a teoria relacionada com as Cópulas, o qual é uma alternativa nos casos em que as distribuições não sejam elípticas. A utilização da correlação de Pearson gera muitas vantagens em questão da sua praticidade e facilidade de cálculo, e embora de maneira linear, consegue capturar as relações de dependência entre duas variáveis, fornecendo informação importante para a modelagem e que pode posteriormente ser afinado com métodos mais sofisticados, mas computacionalmente intensos.

A matriz de correlações determinada é levada em conta no momento de fazer as simulações dos fluxos de caixa dos projetos da carteira, para determinar o valor dos projetos. As variáveis de risco ao serem modeladas estocasticamente, no seu fator de aleatoriedade sofrerão uma alteração devido a esta correlação.

A maneira de exemplo, utilizando a Simulação de Monte Carlo, consideremse duas variáveis de risco modeladas por um processo estocástico de Movimento Geométrico Browniano. A forma discretizada para simular este processo é dada pela Equação (42):

$$
VR_{t} = VR_{t-\Delta t} \exp\left[ (\alpha - 1/2 \sigma^{2})\Delta t + \sigma(\Delta t)^{1/2} \epsilon_{t} \right],
$$
\n(42)

onde, VR<sub>t</sub> é o valor da variável de risco no tempo t, Δt é o incremento de tempo de um período para outro, α é o drift ou tendência, σ é a volatilidade do processo, e ε<sub>τ</sub>~N(0,1). Para duas variáveis de risco correlacionadas, (Haung, 1998) suas respectivas equações de simulação em tempo discreto seriam:

$$
VR_{1,t} = VR_{1,t-\Delta t} \exp\left[ (\alpha_1 - 1/2 \sigma_1^2)\Delta t + \sigma_1 (\Delta t)^{1/2} \psi_{1,t} \right],
$$
 (43)

$$
VR_{2,t} = VR_{2,t-\Delta t} \exp\left[ (\alpha_2 - 1/2 \sigma_2^2)\Delta t + \sigma_2(\Delta t)^{1/2} \psi_{2,t} \right],
$$
 (44)

onde, VR<sub>i,t</sub> é o valor da variável de risco j no período t,  $ψ_{1,t} = ε_{1,t}$ , e,  $ψ_{2,t} =$  $\rho_{12}$ ε<sub>1,t</sub>+ ε<sub>2,t</sub> $\sqrt{1-\rho_{12}^2}$ , sendo que  $\rho_{12}$  é a correlação entre VR<sub>1</sub> e VR<sub>2</sub>.

Por meio deste exemplo, com duas variáveis correlacionadas, observa-se como a correlação se junta ao fator de aleatoriedade  $(\varepsilon_t)$  e influencia diretamente nos resultados que ambas as VR apresentarão nas simulações. Portanto, ao simular os fluxos de caixa, sempre se devem levar em conta as correlações das VR presentes no projeto e as provenientes de outros projetos da carteira. A simulação deve-se realizar de maneira conjunta, não isoladamente para cada projeto.

## **4.2. Etapa II: Otimização da Carteira sem Opções Reais**

A segunda etapa consiste em otimizar a carteira de projetos, mas ainda sem considerar as opções que os projetos possuem. Seguindo o espírito da suposição MAD (Marketed Asset Disclaimer, Copeland e Antikarov (2001)), em que o valor de mercado do projeto é o valor esperado dos seus fluxos de caixa (descontados com taxa ajustada ao risco) sem considerar as opções, faz-se um paralelo estendendo esta suposição ao nível de um portfólio de projetos de investimentos<sup>6</sup>. Então, primeiro deve-se determinar o valor do portfólio sem considerar nenhuma opção real. Para a seleção deste portfólio, faz-se uma otimização em função da medida de performance Omega (Ω) com o intuito de identificar o período em que cada projeto deveria ser iniciado, de tal forma que se maximize a performance da carteira sem opções e se obtenha um ponto de partida inicial para cada projeto. Nesta segunda etapa, a otimização só determina o melhor período para iniciar cada projeto e não deixa fora da carteira nenhum deles. Restrições que limitem a escolha de alguns projetos só deverão ser levadas em conta na Etapa III, quando as opções estejam inseridas, visto que um projeto considerado ruim sem a existência de opções, poderia resultar interessante na carteira ao serem introduzidas opções.

## **4.2.1. Considerações Prévias**

O programa de otimização apresentado na seção 3.4 sofrerá algumas modificações, visto que ele é mais orientado a otimização em carteiras de ativos, em que se podem escolher proporções de certos ativos para investir neles. No

<sup>&</sup>lt;sup>6</sup> Abordar-se-á com maiores detalhes a suposição MAD no passo 1 da Etapa III.

caso de projetos de investimento, em princípio, não se estaria considerando a possibilidade de o projeto poder ser dividido em "proporções". Considera-se que a decisão é binária, isto é, se toma ou se deixa o projeto, e se é tomado deve ser por inteiro<sup>7</sup>.

Por outro lado, é necessário definir previamente o tempo de execução do projeto. Na maioria dos casos, a decisão de executar um projeto pode ser adiada alguns períodos. Ao considerar fatores de risco estocásticos, existe incerteza nos fluxos de caixa futuros, podendo ser mais favorável não exercer imediatamente. Para determinar o tempo de exercício de um projeto por Simulação de Monte Carlo, uma alternativa seria previamente estimar a curva de gatilho e realizar simulações do valor do projeto e calcular assim um tempo médio de exercício da opção, tal como é feito para uma opção de compra americana. Mas não se opta por este procedimento porque:

1) Já estaria sendo inserida uma opção e o portfólio deve ser avaliado inicialmente sem opções. Nesta etapa considera-se que todos os projetos devem ser iniciados em algum período discreto, sem nenhuma opção embutida.

2) O tempo médio de exercício da Opção de Adiar (opção de compra americana) dá uma idéia de quando aproximadamente deverá ser iniciado o investimento, mas para fins de otimizar a carteira com opções (Etapa III) é necessário previamente estipular o período em que cada projeto será executado (em tempo discreto), visualizando os fluxos de caixa que acontecem a partir desse período de tal maneira que se possa calcular o seu valor de mercado para aquele período (a ser explanado na Etapa III). Visto como opção, o valor do projeto se incrementaria com o valor calculado pela opção de espera, mas este incremento não corresponde a um período específico, senão a uma média dos VPL (*in the money*) de diferentes períodos de exercício trazidos a valor presente<sup>8</sup> (esta lógica é bem exemplificada no método de Longstaff e Schwartz (2001) para o cálculo de uma opção americana). Conseqüentemente não é possível atribuir este incremento ao início em um período específico, senão a uma conjunção de diversas possibilidades de exercício que outorgam justamente valor pela espera.

3) O fato de estipular um período discreto para o início do projeto, permite calcular com maior precisão a estrutura do fluxo de caixa do projeto e assim

 $\overline{a}$ 

 $^7$  Neste estágio ainda não é considerada a opção de reduzir a escala do projeto.

<sup>&</sup>lt;sup>8</sup> Consulte Castro et al.(2008), em que se detalha o procedimento para o cálculo de uma opção americana por simulação.

avaliar o valor que o projeto tomará (em média) ao ser iniciado em distintos períodos, levando em consideração as mudanças em valor das variáveis modeladas estocasticamente. A aleatoriedade inserida nas variáveis de risco, certamente faz com que o valor esperado do projeto (E[VP]) mude em função do período no qual é iniciado. Como será explanado na Etapa III, baseado na suposição MAD, é muito vantajoso o fato de aproveitar as planilhas tradicionais do fluxo de caixa que usam as empresas, e observar nelas, como a aleatoriedade das variáveis de risco fazem mudar o valor do projeto (e certamente a sua distribuição) dependendo do período em que este é iniciado.

Em relação à taxa ajustada ao risco que se deve empregar para descontar os fluxos de caixa, na literatura existe um amplo debate sobre qual deveria ser essa taxa em novos projetos. Em princípio pode-se considerar igual ao custo de capital (Weighted Average Cost of Capital – WACC) da firma já estabelecida. O porquê disto, refere-se ao exposto por Schroeder et al. (2005):

"Considera-se que o custo de capital é, portanto, a Taxa Mínima de Atratividade (TMA) mais apropriada para a avaliação de novos projetos de investimento da firma. Se os fornecedores de capital tomaram a decisão de financiar a empresa em dado momento por um custo de capital, com expectativas de retorno no longo prazo, então, este mesmo custo de capital pode ser uma referência - a TMA, para a avaliação de novos investimentos. Portanto, a TMA referenciada no custo de capital da firma, pode servir como determinante na aceitação ou não de novos projetos de investimento, adicionando também valor à firma".

Obviamente, a introdução de novos projetos eventualmente alteraria a estrutura atual de capital da firma, mas apesar dessa limitação a utilização do custo de capital da firma como taxa mínima de atratividade em novos projetos seria um critério mais objetivo evitando-se direcionamentos a favor ou contra de projetos pelos quais os gerentes estejam mais inclinados em aceitar ou rejeitar. Enfim, esse é um debate que permanece aberto e embora se tenha inclinado a favor de um critério, deixa-se ao analista escolher a determinação da taxa ajustada ao risco da forma que considere que se ajuste melhor à realidade do projeto em questão, e motiva-se a continuar desenvolvendo as pesquisas nesta direção.

Portanto, para obter o valor do projeto (VP) em cada simulação, os fluxos de caixa simulados devem ser descontados pelo WACC. Assim:

$$
VP_{t,i} = \sum_{k=t}^{T} \frac{FC_{k,i}}{(1 + WACC)^{k-t}},
$$
\n(45)

onde, VP<sub>ti</sub> representa o valor do projeto sem risco avaliado no período t resultante da simulação i (ie {1,...,M} sendo M um número grande), e, FC<sub>k,i</sub> é o valor do fluxo de caixa (na simulação i) para o período k є {t,t+1,..,T}.

Dessa maneira determina-se para cada projeto uma distribuição de VP, os quais serão de utilidade na análise da performance da carteira.

O VPL é calculado a partir do VP:

$$
VPL_{t,i} = VP_{t,i} - I_t, \qquad (46)
$$

onde, VPL<sub>ti</sub> é o valor presente líquido do projeto avaliado no período t resultante da simulação i, e,  $I_t$  é o investimento feito no período t quando se inicia o projeto.

Em relação ao uso da medida Omega (Ω), na literatura existente esta medida de performance é sempre aplicada a nível de distribuições de retornos. Neste trabalho, avalia-se a medida Omega (Ω) com as distribuições de VPL provenientes das simulações dos fluxos de caixa dos projetos que compõem a carteira (simulações simultâneas levando em conta as correlações das variáveis de risco).

Então, dadas as considerações prévias, o programa de otimização proposto se descreve a seguir.

### **4.2.2. O Modelo de Otimização**

Sefair e Medaglia (2005) propõem um modelo de otimização de carteiras de projetos com risco, em que são avaliados diferentes períodos de inícios para os projetos, e o programa determina os períodos em que os projetos devem ser executados, de tal forma a maximizar o VPL esperado da carteira ou minimizar sua variância. O programa de otimização proposto nesta etapa, leva em conta a essência da modelagem apresentada por esses autores. Muda-se a função objetivo, pela maximização da medida Omega (Ω).

Seia "P" um conjunto de projetos a serem selecionados na carteira, e seja "L" o VPL mínimo desejado pelos investidores para investir na carteira. A função objetivo seria:

$$
\max_{\mathbf{P}} \Omega(\mathbf{L}) = \frac{\mathbf{EC}_{\mathbf{P}}(\mathbf{L})}{\mathbf{ES}_{\mathbf{P}}(\mathbf{L})},
$$
\n(47)

onde:

$$
ES_{P}(L) = E[Max(L - VPLO_{P,i}; 0)] = Perda Média Esperada da carteira P ou
$$
  
*Expected Shortfall*,

 $EC_p(L) = E[Max(VPL0_{p,i} - L;0)] =$  Ganho Médio Esperado da carteira P ou Excess Chance.

Sendo que,

$$
VPLO_{P,\,i}\,=\,\sum_{j\in P}\,\sum_{t(s)=t(s)^-}^{t(s)^+}\!\!VPLO_{jt(s),\,\,i}\,w_{\,jt(s)}=\,VPL\,\,da\,\,Carteira\,\,P\,\,no\,\,periodo\,\,t(0),\,\,na
$$

simulação i, iє{1,...,M} sendo M um número grande,

onde,

 $w_{jt(s)} = 1$ , se o projeto j (j $\epsilon P$ ) começa no ano t(s) ( t(s)  $\epsilon$  {t(s),...,t(s)<sup>+</sup>}, sendo que t(s) é o período mais cedo em que o projeto pode ser iniciado, e t(s)<sup>+</sup> é o período máximo em que pode ser adiado tal investimento). Ambos os  $t(s)$  e  $t(s)^{+}$ devem ser estipulados previamente para cada projeto,

 $w_{it(s)} = 0$ , em outro caso,

$$
VPLO_{j t(s), i} = \frac{1}{(1 + TLR)^{t(s) - t(0)}} \left( \sum_{t = t(s)}^{t(s) + v_j} \frac{FC_{j t}(\omega_i)}{(1 + WACC)^{t - t(s)}} - I_{j t(s)} \right),
$$
(48)

é o VPL em t(0) do projeto j iniciado em t(s) na simulação i.

Na Equação (48), FC $_{it}(\omega_i)$  é o fluxo de caixa do projeto j no período t ( t  $\epsilon$  $\{t(s),...,t(s)+v_i\}$ , sendo  $v_i$  o tempo de vida do projeto), resultante de uma realização das variáveis de risco 'ω' na simulação i (considere ao fazer as simulações a matriz de correlações entre variáveis de risco, calculada no passo 3 da Etapa1). Observa-se que o fator de desconto para os fluxos de caixa  $FC_{it}(\omega_i)$  é o WACC, e uma vez calculado o VPL no período t(s) (que é a expressão que fica no parêntesis na referida Equação) para descontar ao período t(0) deve-se usar a taxa livre de risco (TLR), visto que entre t(0) e t(s) o projeto ainda não está iniciado e por conseguinte não se lhe pode outorgar risco nesse intervalo. Por outro lado,  $I_{it(s)}$ , é o valor do investimento do projeto j feito no tempo t(s).

Lembre-se que um dado projeto j só pode ser iniciado uma vez, num determinado t(s) (t(s)  $\epsilon$  {t(s),...,t(s)<sup>+</sup>}). Portanto, a única restrição lógica que deveria ser considerada no programa de otimização nesta etapa seria:

$$
\sum_{t(s)=t(s)^{-}}^{t(s)^{+}} w_{jt(s)} = 1.
$$
 (49)

Depois de realizadas as M simulações, obtêm-se uma distribuição de VPL0 para cada projeto j e uma distribuição de VPL0 da carteira. O valor esperado desta distribuição é igual ao "valor de mercado da carteira", o qual seria a soma do valor de mercado dos projetos da carteira, visto que eles também são calculados descontando seus respectivos fluxos de caixa esperados pela taxa ajustada ao risco.

Desta forma, através da função objetivo (47) e a restrição (49) se consegue maximizar a performance da carteira, empregando a medida Omega (Ω), para o conjunto de projetos de investimento sem opções. Através deste programa de otimização, são determinados os valores dos coeficientes  $w_{i(s)}$ , os quais vão indicar em qual período discreto deve ser iniciado cada projeto.

O fato de inserir opções, o qual será feito na etapa seguinte, não faz que mude a decisão em relação ao tempo de início de cada projeto da carteira, determinado nesta etapa. Ao inserir as opções o valor do projeto aumenta em certa proporção. Visto que sem a presença de opções foi encontrado que o projeto j deve ser exercido em um tempo t(s), isso significa que ao ser iniciado em outros períodos ofereceria resultados inferiores para a carteira. Colocando as opções, um projeto iniciado em um tempo não ótimo elevaria sua performance, mas o mesmo projeto iniciado no tempo ótimo (determinado sem opções), com a presença daquelas mesmas opções também faria com que eleve sua performance em relação à situação inicial (sem opções), e dado que sua situação inicial foi a melhor entre todas, portanto sempre sua performance ficará na frente, inserindo ou não as opções. Testes experimentais realizados comprovam este raciocínio, que resulta ser intuitivo e lógico.

## **4.3. Etapa III: Otimização da Carteira com Opções Reais**

Uma vez determinado o período de execução de cada projeto da carteira é o momento de inserir as opções nos projetos, e realizar uma nova otimização da carteira, em função da medida Omega (Ω), levando em conta as restrições que caracterizam a carteira em particular.

A função Omega (Ω) sempre é avaliada utilizando a distribuição de VPL0. Nesta etapa também serão calculados estes VPL0 para cada um dos projetos, mas agora considerando as opções reais. Utiliza-se a denominação **VPL0<sup>+</sup>** para referir estes VPL em t(0) com opções.

**4.3.1.** 

# **Primeiro passo: Determinação do Valor de Mercado dos Projetos e sua Volatilidade**

A suposição MAD (Marketed Asset Disclaimer), apresentada em Copeland e Antikarov (2001) considera que o valor presente do valor esperado dos fluxos de caixa do projeto, sem nenhuma flexibilidade (sem opções), é a melhor estimativa do seu valor de mercado, podendo ser modelada assim com se fosse um ativo negociável.

De acordo com Dias (2006), esta abordagem traz muitas vantagens práticas, entre elas, permitir aproveitar as planilhas tradicionais do fluxo de caixa que habitualmente as empresas usam nas suas decisões. Se o projeto for postergado, os preços e os custos modelados estocasticamente irão oscilar no mercado e o VPL (assim como o VP) irá mudar (como foi visto na Etapa II, o que permitiu escolher o período de início de cada projeto).

Adicionalmente, Copeland e Antikarov (2001) assumem nesta abordagem que o valor do projeto, calculado assim, deverá seguir um processo estocástico MGB, baseado em Samuelson (1965), e pelo qual concluem que, apesar dos componentes estocásticos que determinam o fluxo de caixa, tais como preços, custos, índices de mercado, ou outros, possam seguir processos estocásticos diversos (movimento de reversão à média, processos com saltos de Poisson, processos com dois ou mais fatores estocásticos, etc.), simulados em conjunto resultam em um VP aproximadamente lognormal e, portanto, pode ser modelado estocasticamente por um MGB.

Brandão et al. (2005a) apresentam um estudo no qual estima-se o valor de mercado de um projeto por meio da Simulação de Monte Carlo, baseado na suposição MAD, isto é, o valor esperado dos fluxos de caixa do projeto (sem

opções) descontado pela taxa ajustada ao risco. Seja  $\overline{\text{VP}}_{t}$  o valor esperado do projeto no tempo t, então:

$$
\overline{VP}_{t} = \sum_{k=t}^{T} \frac{E[FC_k]}{(1 + WACC)^{k-t}},
$$
\n(50)

onde E[FC<sub>k</sub>] é o valor esperado do fluxo de caixa no período k  $\epsilon$  {t,t+1,..,T} e WACC é seu custo médio ponderado de capital. A distribuição de valores do projeto VP<sub>t</sub>, é lognormal.

Por meio da Equação (50) calculam-se os valores de mercado dos projetos da carteira, no período t(s) determinado para cada um deles na Etapa II. Lembrese, ao realizar as simulações dos fluxos de caixa, estas devem realizar-se conjuntamente para todos os projetos (em simultâneo), tomando em conta as correlações das variáveis de risco.

Uma vez calculados os valores de mercado dos projetos, a partir daí se consideraria o projeto como se fosse um ativo negociável, com esse valor inicial e modelado através de um processo estocástico de Movimento Geométrico Browniano (MGB).

Em relação à estimativa da volatilidade, o MAD apresentado em Copeland e Antikarov (2001) utiliza a expressão:

$$
z = \ln\left(\frac{VP_1}{VP_0}\right) = \ln\left(\frac{FC_1 + V_1(FC_2, ..., FC_n)}{\overline{VP}_0}\right),\tag{51}
$$

sendo que a volatilidade do valor do projeto 'σ' é o desvio-Padrão de 'z'.

Na Equação (51):

- FC<sub>i</sub>, ie{1,...,n} é o fluxo de caixa do período i (FC<sub>i</sub> está afetado por um ou mais fatores aleatórios),

 $-V_1$  é o valor presente do projeto no primeiro período considerando os fluxos  $FC<sub>2</sub>$  até  $FC<sub>n</sub>$ ,

-  $VP<sub>1</sub>$  é o valor presente do projeto no primeiro período considerando os fluxos  $FC_1$  até  $FC_n$ ,

 $-\overline{VP}_0$  é o valor de mercado do projeto no período inicial (constante).

Testes realizados por Smith (2005) demonstram que empregando a equação (51) se sobreestima o valor da volatilidade. Uma maneira fácil de demonstrar esta deficiência, é através de um exemplo hipotético no qual se analise um projeto que possui uma única variável de risco (VR), VP=αVR, com uma dada volatilidade ( $\sigma_{VB}$ ). Sendo que os fluxos de caixa provêem exclusivamente da variabilidade dessa única variável estocástica, a volatilidade do valor do projeto deveria, em teoria, ser a mesma volatilidade da única variável estocástica (modelada por um MGB). Empregando o MAD apresentado em Copeland e Antikarov (2001) neste simples teste, calcula-se um valor da volatilidade para o projeto maior do que a volatilidade da única variável estocástica.

Smith (2005) e Brandão et al. (2005b) corrigem a maneira de calcular a volatilidade, fazendo que a variabilidade de "VP<sub>1</sub>" seja causada exclusivamente pelos movimentos de "FC<sub>1</sub>" e especificando FC<sub>2</sub>,...FC<sub>n</sub> como valores esperados:

$$
z = \ln\left(\frac{VP_1}{VP_0}\right) = \ln\left(\frac{FC_1 + V_1(E_1(FC_2),..., E_n(FC_n) \rvert FC_1)}{VP_0}\right). \tag{52}
$$

Desta forma, captura-se a variabilidade de "VP<sub>1</sub>" gerada apenas pelas variações do fluxo de caixa nesse período e não pelas variações de períodos subseqüentes que fazem que a volatilidade se eleve substancialmente. Para o exemplo hipotético descrito nos parágrafos acima, aplicando a Equação (52), as volatilidades do projeto e da única variável estocástica terão o mesmo valor.

Outra maneira igualmente satisfatória de calcular a volatilidade do projeto, baseado na suposição MAD, é o método chamado de MAD Modificado, proposto por Dias (2006) o qual também corrige o defeito apresentado no MAD original. O MAD Modificado faz simulações de  $VP_1$  (VP<sub>1</sub> igual ao considerado por Brandão et al. (2005b)) e assumindo a distribuição de VP<sub>1</sub> aproximadamente lognormal, com a fórmula de valor esperado do MGB tira-se o drift de VP, e com a fórmula da variância do MGB e o drift extrai-se a volatilidade σ. Tais fórmulas são:

$$
E[VP1] = \overline{VP}0 exp( $\alpha$ ), daqui se extrai o drift ' $\alpha$ ', (53)
$$

$$
VAR[VP1] = \overline{VP}02 exp(2\alpha)(exp(\sigma2) - 1).
$$
 (54)

Da equação (54) se extrai a volatilidade σ.

Ambos os métodos abordados para o cálculo da volatilidade por Simulação de Monte Carlo, convergem em resultados muito similares sempre que as simulações do valor do projeto (VP) não dêem valores negativos. Caso isso acontecer, o método de Dias (2006) consegue lidar melhor com este tipo de situações. Mas o método de Brandão et al. (2005) pode ainda ser utilizado fazendo só um deslocamento à direita dos valores simulados de tal maneira que os valores negativos sejam trasladados a outra escala. Isso se consegue somando aos VP simulados um valor constante, suficientemente grande que impeça obter VP negativos.

No momento de fazer as simulações para determinar a volatilidade de cada projeto individualmente, deve-se simular sempre a carteira em conjunto, levando em conta as correlações dos fatores de risco.

## **4.3.2. Segundo passo: Determinação das Correlações entre Projetos**

Simulam-se simultaneamente os fluxos de caixa dos projetos que compõem a carteira (iniciados nos períodos determinados na Etapa anterior), com as variáveis de risco modeladas estocasticamente e suas correlações. Para o cálculo do valor do projeto em cada simulação, os fluxos de caixa simulados devem ser descontados pela WACC:

$$
VP_{t,i} = \sum_{k=t}^{T} \frac{FC_{k,i}}{(1 + WACC)^{k-t}},
$$
\n(55)

onde, VP<sub>ti</sub> representa o valor do projeto no período t na simulação i, onde i $\varepsilon$  {1,..., M} sendo M um número grande, e,  $FC_{k,i}$  é o valor do fluxo de caixa (na simulação i) para o período k є {t,t+1,..,T}.

As distribuições de VP dos projetos vão permitir calcular a matriz de correlações entre eles. Isto é, calculam-se as correlações dos "outputs" de cada projeto dentro do contexto do portfólio.

O modo de calcular estas correlações é de maneira análoga ao detalhado no passo 3 de Etapa I, em que se calculam as correlações entre as variáveis de risco (VR). Mas ao invés de trabalhar com dados históricos, a correlação se realiza com os valores simulados de VP dos projetos (simulados sempre conjuntamente). Assumindo que existam P projetos na carteira, a matriz de correlações apresentaria a seguinte forma:

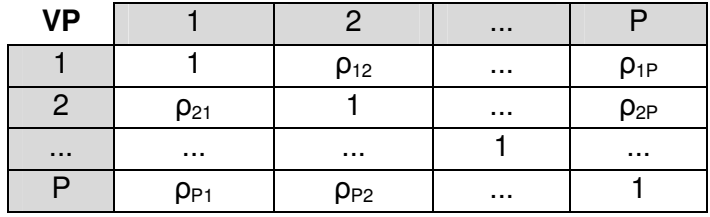

Estas correlações entre os VP dos projetos vão ser necessárias no cálculo do valor de mercado dos projetos com opções.

### **4.3.3. Terceiro passo: Determinação do Valor de Mercado dos Projetos com Opções**

No passo 1 desta etapa foi calculado o valor de mercado e a volatilidade de cada projeto da carteira no seu respectivo período de execução. Com este valor de mercado é possível modelar o projeto como se fosse um ativo negociável, seguindo um processo estocástico MGB.

Este projeto, considerado agora como ativo negociável, pode ser simulado (neutro ao risco) por meio da Simulação de Monte Carlo, através da expressão:

$$
\overline{\text{VP}}_{j, t+\Delta t} = \overline{\text{VP}}_{j t} \exp\left[ (\varphi - \sigma_j^2 / 2) \Delta t + \sigma_j \sqrt{\Delta t} \epsilon_t \right],\tag{56}
$$

onde:

 $\overline{VP}_{i,t+\Delta t}$  é o valor de mercado do projeto j simulado no período t+∆t,.

φ = TLR-δ é o drift ou tendência neutra ao risco, sendo TLR a taxa livre de risco e δ a taxa de dividendos,

σj é a volatilidade do projeto j,

 $\varepsilon_t \sim \text{NID}(0,1)$ .

As simulações começam em t=t(s), período em que o projeto deve ser iniciado, com o seu valor de mercado nesse período  $\overline{VP}_{t(s)}$ , e se gera um caminho de valores até t=t(s)+v<sub>j</sub> (v<sub>j</sub> é o tempo de vida do projeto). As opções são inseridas ao longo dos caminhos simulados pela Equação (56), e avaliadas dependendo do tipo de opção. No Apêndice 3 é explicado o procedimento para calcular por Simulação de Monte Carlo o valor de quatro opções européias muito comuns: Diferir, Abandono, Contração Expansão, e, em Castro et al.(2008) são abordados métodos de Simulação de Monte Carlo para precificação de opções americanas.

Seja OR  $_{i_1(s)} = E[Op(\overline{VP}_{j_1(s)})]$  o valor pela flexibilidade que resultou após a avaliação das opções embutidas no projeto j. A função  $Op(\overline{VP}_{\text{it(s)}})$  representa o valor que a opção real toma em cada caminho simulado do valor de mercado do projeto  $\overline{VP}_{j t(s)}$  usando a Equação (56). Conseqüentemente  $Op(\overline{VP}_{j t(s)})$ apresenta uma distribuição de valores, sendo seu valor esperado,  $OR_{i_1(s)}$ , o valor conjunto de suas opções reais. Desta forma:

$$
\overline{\mathbf{VP}}_{j t(s)}^{+} = \overline{\mathbf{VP}}_{j t(s)} + \mathbf{OR}_{j t(s)}, \qquad (57)
$$

onde  $\overline{\text{VP}}_{\text{jt(s)}}^+$  é o valor de mercado do projeto j (iniciado em t(s)) com opções reais embutidas. Este valor é no mínimo igual a  $\overline{VP}_{j}$ <sub>it(s)</sub>, caso a Opção não tenha nenhum valor.

Procede-se desta maneira a determinação do valor de mercado com opções de cada um dos projetos da carteira, simulando conjuntamente todos eles de forma correlacionada (usando a matriz de correlações entre projetos, calculada no passo anterior).

### **4.3.4. Determinação dos VPL0<sup>+</sup>**

Os VPL0<sup>+</sup> se referem à distribuição de VPL em t(0) levando em conta o exercício de opções. Isto é, para cada projeto, deve-se encontrar uma distribuição de VPL0<sup>+</sup>, tendo como objetivo empregar estas distribuições na otimização da composição da carteira usando a medida Omega (Ω) como foi feito na Etapa II, só que agora se está considerando as opções. Utiliza-se a seguinte equação para calcular os VPL0<sup>°</sup>s:

$$
VPLO_{jt(s),i}^{+} = VPLO_{jt(s),i} + \frac{1}{(1 + TLR)^{t(s) - t(0)}} \bigg( Op(\overline{VP}_{jt(s)})_i \bigg), \tag{58}
$$

onde:

$$
VPLO_{jt(s), i} = \frac{1}{(1 + TLR)^{t(s) - t(0)}} \left( \sum_{t = t(s)}^{t(s) + v_j} \frac{FC_{jt}(\omega_i)}{(1 + WACC)^{t - t(s)}} - I_{jt(s)} \right)
$$
(59)

é o VPL em t(0) do projeto j iniciado em t(s) na simulação i. Este já foi calculado e explicado suas variáveis na Etapa II,

$$
\overline{VP}_{jt(s)} = \sum_{t=t(s)}^{t(s)+v_j} \frac{E[FC_{jt}(\omega_i)]}{(1+WACC)^{t-t(s)}}
$$
(60)

é o valor de mercado do projeto j iniciado em t(s), e,  $Op(\overline{VP}_{\text{it(s)}})$ , é o valor da opção real calculado na simulação i do caminho gerado para  $\overline{\text{VP}}_{\text{it(s)}}$  ao longo do intervalo de tempo {t(s), t(s)+∆t,...,t(s)+v<sub>j</sub>} (v<sub>j</sub> é o tempo de vida do projeto).

A Equação (58) adiciona à distribuição de  $VPLO<sub>it(s)</sub>$  a distribuição dos valores das opções geradas a partir da simulação de caminhos de  $\overline{\text{VP}}_{jt(s)}$ , obtendo dessa forma uma distribuição de  $VPLO_{\text{tr(s)}}^+$  para cada projeto j iniciado em t(s).

Ressalta-se que quando calcular  $Op(\overline{VP}_{it(s)})$ , deve ser feito por simulações conjuntas entre todos os projetos da carteira, levando em conta as correlações entre projetos calculadas no passo 2 desta Etapa.

## **4.3.5. O Modelo de Otimização com Opções**

O programa de otimização proposto nesta etapa é bastante similar ao programa da Etapa II. Mas nesta etapa são acrescentadas as restrições próprias da carteira e a medida Omega (Ω) é otimizada com base nas distribuições dos VPL0<sup>+</sup> dos projetos, dos quais já se determinaram seus respectivos períodos de início.

Seja "P" um conjunto de projetos a serem selecionados na carteira, e seja "L" o VPL mínimo desejado pelos investidores para investir na carteira. A função objetivo seria:

$$
\max_{P} \Omega(L) = \frac{EC_{P}(L)}{ES_{P}(L)},
$$
\n(61)

onde:

 $ES_{P}(L) = E[Max(L - VPLO_{P,i}^{+}; 0)] =$  Perda Média Esperada da carteira P com Opções ou Expected Shortfall,

 $EC_p(L) = E[Max(VPL0^*_{p,i} - L;0)] =$  Ganho Médio Esperado da carteira P com Opções ou Excess Chance.

Sendo que,

∑∈  $_{\rm P.i}^{+} = \sum {\rm VPLO}_{\rm ii}^{+}$ j∈P  $\text{VPLO}_{\text{P,i}}^{\text{+}} = \sum \text{VPLO}_{\text{jt(s),i}}^{\text{+}}$  w  $\text{y}_{\text{jt(s)}} = \text{VPL}$  em t(0) da Carteira P com Opções na simulação i, iє{1,...,M} sendo M um número grande,

onde,

 $VPLO<sub>jt(s), i</sub>$  representa o VPL com Opções no período t(0), para o projeto j que inicia no período t(s) (valor obtido na simulação i). Calcula-se este valor empregando a Equação (58),

 $w_{jt(s)} = 1$ , se o projeto j (j $\epsilon P$ ), que começa no ano t(s), deve ser incluído na carteira ótima,

 $w_{jt(s)} = 0$ , se o projeto não deve ser considerado.

Depois de realizadas as M simulações, obtém-se uma distribuição de VPL0<sup>+</sup> para a carteira ( $\text{VPLO}_{\text{P}}^+$ ). Maximiza-se a medida Omega utilizando essa distribuição.

Em relação às restrições, o primeiro conjunto se refere a que um determinado projeto j poderia ou não ser selecionado na carteira P. Isto pode ser expresso por meio da inequação (62):

$$
w_{ji(s)} \le 1, \text{ para } j \in P. \tag{62}
$$

O número de projetos na carteira pode ser controlado definindo um número mínimo de projetos a serem aceitos  $N_{min}$  e um número máximo  $N_{max}$ :

$$
N_{\min} \le \sum_{j \in P} w_{j t(s)} \le N_{\max} . \tag{63}
$$

As restrições orçamentárias são referidas ao capital (K) disponível para realizar os investimentos  $I_{it(s)}$ , (investimento do projeto j feito no tempo t(s)). Suponha-se que no tempo t(0) se dispõe de K unidades monetárias para os investimentos, o que não for gasto em t(0) fica disponível para os próximos períodos, mas ganhando um taxa igual à taxa livre de risco. Por outro lado, suponha-se que o valor a ser investido no projeto também se incrementa período a período à taxa livre de risco. Visto que tanto o capital K e o valor a ser investimento nos projetos crescem periodicamente a taxa livre de risco, então, independente de quando o projeto for executado, deve-se satisfazer a restrição (64):

$$
\sum_{j\in P} I_{jt(0)} w_{jt(s)} \leq K , \qquad (64)
$$

onde  $I_{it(0)}$  é o investimento necessário para realizar o projeto j no tempo t(0), e K é o capital disponível.

As restrições apresentadas nas inequações (62), (63) são comuns à maioria de projetos de investimento. No caso da restrição (64) poderia mudar para cada caso em particular, isto é, não necessariamente os investimentos e o capital disponível devem crescer à mesma taxa, nem ficar o capital disponível em todos os períodos, ou ser este a única fonte para financiar os investimentos. Para cada caso em particular se requer uma cuidadosa análise, mas a forma como foi apresentada a restrição orçamentária pela inequação (64) é uma maneira simplificada de generalizar o conceito deste limitante.

Além das restrições até aqui apresentadas podem ser acrescentadas outras mais específicas para cada caso em particular. Por exemplo, em alguns casos podem ser definidos projetos obrigatórios, mutuamente associados ou mutuamente exclusivos.

Um projeto obrigatório é aquele, que, necessariamente tem que ser executado por motivos estratégicos embora possa gerar VPL negativos ou prejudicar os ganhos e/ou aumentar o risco da carteira. Para a modelagem desta obrigatoriedade, deve-se adicionar para cada projeto j obrigatório uma restrição:

$$
w_{jt(s)} = 1. \tag{65}
$$

As restrições de projetos associados representam um grupo de projetos que tem uma só decisão de investimento, isto é, o grupo todo de projetos deve ser executado ou nenhum deles seria considerado na carteira de investimentos. Para modelar este tipo de restrição, seja P(a) o conjunto de projetos j mutuamente associados e  $N_a$  o número deles, acrescenta-se ao modelo a restrição:

$$
\sum_{j \in P(a)} w_{jt(s)} = \{0 \text{ ou } N_a\}.
$$
 (66)

As restrições de projetos mutuamente exclusivos indicam um grupo de projetos no qual somente um deles poderá ser considerado na carteira de investimentos. Para modelar este tipo de restrição, seja P(e) o conjunto de projetos j mutuamente exclusivos, acrescenta-se ao modelo a restrição:

$$
\sum_{j \in P(e)} w_{j t(s)} \le 1.
$$
\n
$$
(67)
$$

As restrições (65), (66) e (67) poderiam se apresentar em determinados casos e foi mostrada a forma de serem modeladas dentro do programa de otimização da carteira. Obviamente, podem existir outras restrições dependendo do caso particular a ser analisado, cabendo ao analista identificar tais restrições e modelá-las no espírito da proposta que está sendo apresentada.

Através deste programa de otimização, serão determinados os valores dos coeficientes  $w_{jt(s)}$ , os quais vão indicar quais projetos considerar dentro da carteira.